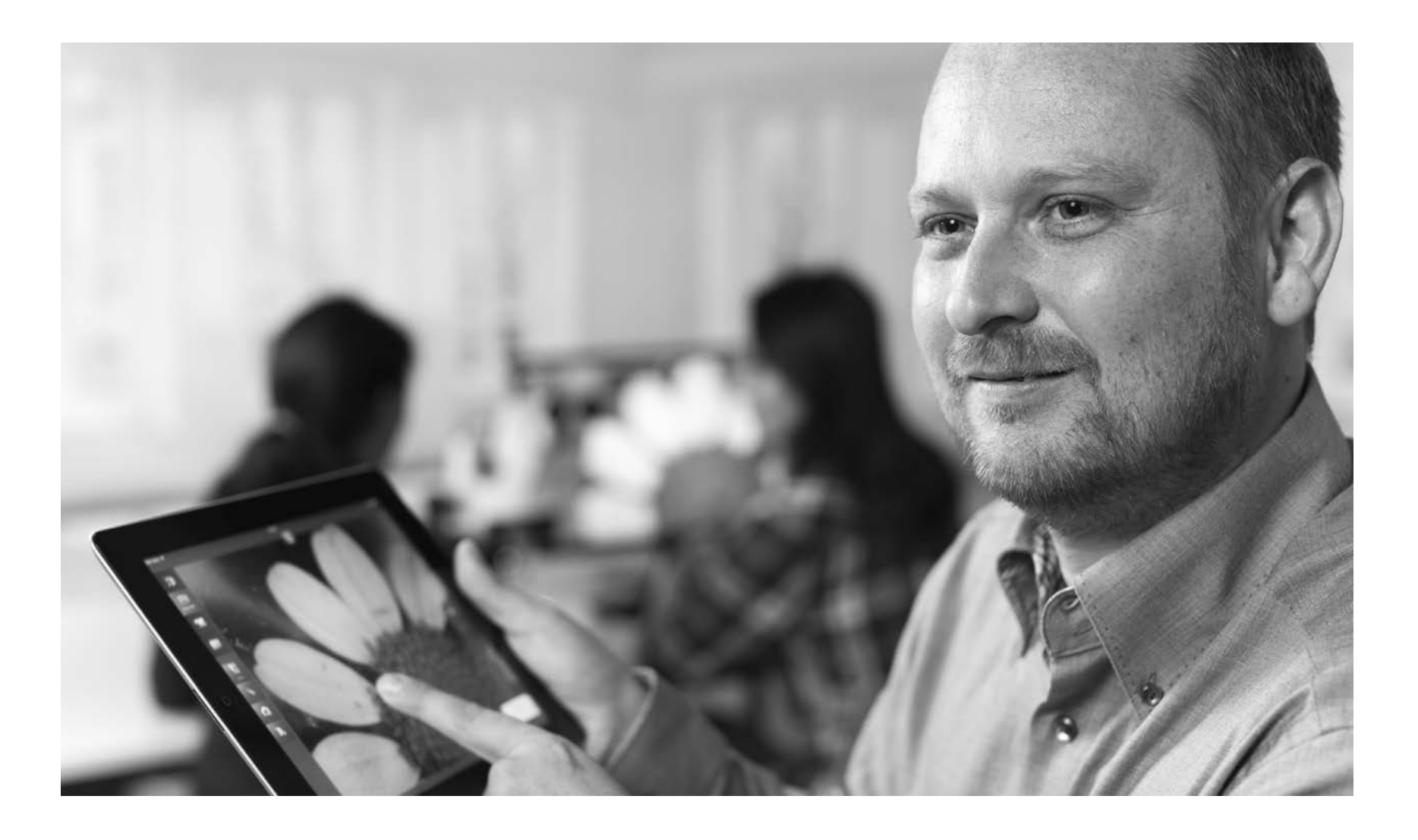

**Informacje o produkcie Wersja 1.3**

# **ZEISS Labscope**

Twoje oprogramowanie do obrazowania w interaktywnych salach wykładowych i pracy w laboratorium

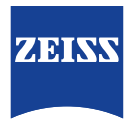

# **Twoje oprogramowanie do obrazowania w interaktywnych salach wykładowych i pracy w laboratorium**

### <span id="page-1-0"></span>**› W skrócie**

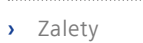

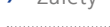

- **›** [Zastosowania](#page-4-0)
- 
- **›** [Technologia i szczegóły](#page-6-0)
- **›** [Serwis](#page-8-0)

Labscope to łatwe w użyciu oprogramowanie do mikroskopowej analizy obrazu. Rób zdjęcia, nagrywaj filmy i mierz mikroskopijne próbki w laboratorium, na uniwersytecie, w szkole lub nawet w ramach hobby. Teraz to prostsze niż kiedykolwiek.

Twórz cyfrowe laboratoria lub sale wykładowe – wystarczy podłączyć mikroskopy ZEISS do sieci. Poznaj zalety interaktywnej nauki, dzięki której możesz w pełni zaangażować i zafascynować swoich studentów treścią zajęć. Przy tym wcale nie musisz inwestować w dodatkowy sprzęt informatyczny, bo sterujesz mikroskopami ze swojego laboratorium i zapisujesz obrazy za pomocą podłączonego iPada, iPhone'a lub komputera z systemem Windows. Możesz przechowywać je uporządkowane według miejsca roboczego i oglądać preparaty wygodnie ze swojego biura. A udostępniasz je tylko dotknięciem palca.

Niezależnie od tego, czy używasz komputera PC z systemem Windows, iPada czy iPhone'a, spójny interfejs graficzny wszędzie wygląda tak samo. Dzięki temu nie musisz przechodzić żadnych szkoleń. To jeszcze nigdy nie było tak proste i skuteczne.

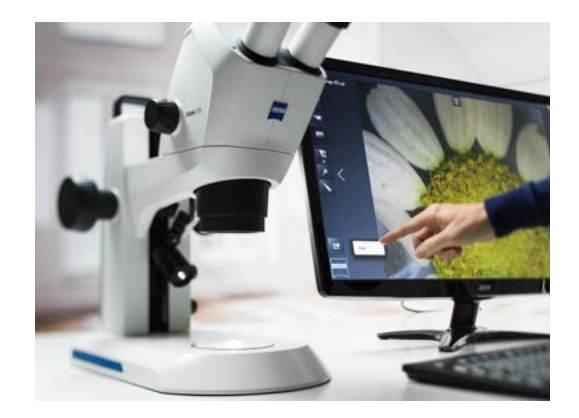

# **Prostszy. Mądrzejszy. Bardziej zintegrowany.**

# <span id="page-2-0"></span>**›** [W skrócie](#page-1-0)

### **› Zalety**

- 
- **›** [Zastosowania](#page-4-0)

## **›** [Technologia i szczegóły](#page-6-0)

- 
- **›** [Serwis](#page-8-0)

### **Połączona mikroskopia**

Zarówno w procesie edukacji, jak i podczas pracy w laboratorium, łączność jest podstawowym czynnikiem, zapewniającym kontrolę, zdalną obserwację i korzystanie z urządzeń mobilnych służących do obserwowania i udostępniania. Za pomocą Labscope możesz przekształcić swoje laboratorium dla studentów w interaktywną salę wykładową, korzystając z sieci WiFi. Labscope pozwala wyświetlać wszystkie obrazy na żywo z podłączonych mikroskopów w dowolnym czasie i z dowolnego miejsca w pomieszczeniu. Obserwuj w czasie rzeczywistym, jak radzą sobie studenci. Wyświetlaj obrazy z dowolnego mikroskopu na ścianie lub ekranie telewizora. Dyskutuj ze wszystkimi studentami o tym, co widzą. Gdy poruszasz się swobodnie po klasie, "wykładanie i słuchanie" staje się "pokazywaniem i oglądaniem".

### **Proste obrazowanie dzięki aplikacji**

Niezależnie od tego, czy używasz tradycyjnego komputera z systemem Windows z myszą i klawiaturą, tabletu z systemem Windows z ekranem dotykowym, iPada, czy nawet iPhone'a – masz wszystko, czego potrzebujesz. Labscope działa na każdym z tych urządzeń. Został dopasowany do każdego z nich, aby zapewnić użytkownikowi jak najlepszą obsługę – zarówno na małym ekranie dotykowym, jak i dużym monitorze. Labscope wykorzystuje technologię sieciową do przełączania między mikroskopami i wyświetlania w czasie rzeczywistym ikonek wszystkich mikroskopów w pomieszczeniu. Ale jeśli szukasz tylko łatwego w obsłudze rozwiązania do obrazowania za pomocą jednego mikroskopu, możesz pominąć sieć i podłączyć mikroskop ZEISS za pomocą kabla USB do dowolnego komputera z systemem Windows.

### **Wystarczy przesunąć palcem**

Labscope to optymalny wybór dla Twojej interaktywnej sali wykładowej lub laboratorium. Za pomocą jednego urządzenia możesz uzyskać dostęp do kamer z wielu mikroskopów jednocześnie. Poproś studentów, aby mierzyli, opisywali i dokumentowali wyniki robiąc zdjęcia lub nagrywając filmy. Zapisz swoje obrazy w kompatybilnym z ZEN formacie pliku .czi, który zawiera wszystkie metadane i oddzielny poziom adnotacji – lub wybierz format .jpg, aby zaoszczędzić miejsce. Użyj zintegrowanego wskaźnika laserowego, aby pokazać uczniom obszary zainteresowania. Pozwól wykonywać im rysunki ręczne za pomocą funkcji rysowania. Możesz też wybrać Labscope Teacher do zarządzania i organizowania swojej interaktywnej sali wykładowej. Labscope można z łatwością obsługiwać samodzielnie za pomocą dotyku i gestu, jeśli używasz go na iPadzie lub komputerze.

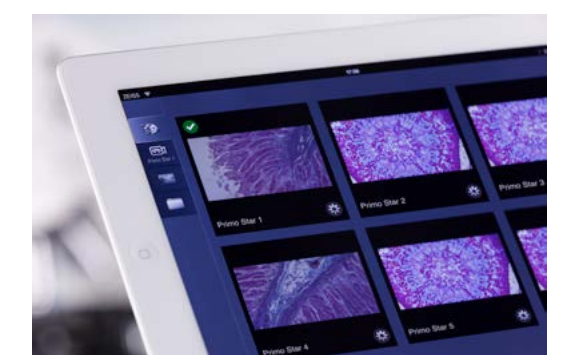

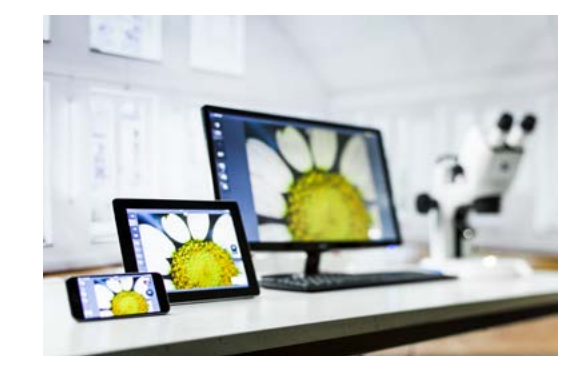

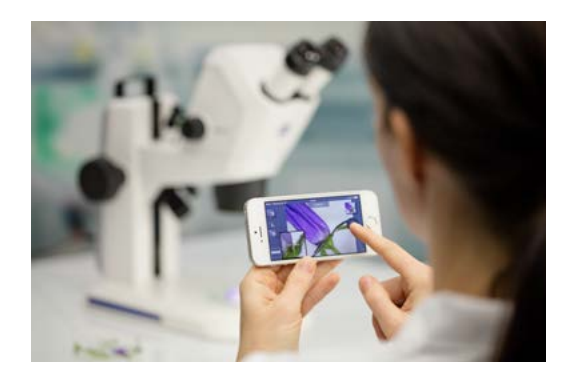

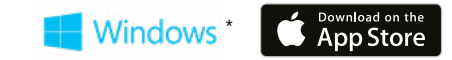

# **Twój wgląd w technologię w tle**

**›** [Technologia i szczegóły](#page-6-0)

**›** [W skrócie](#page-1-0)

**›** [Zastosowania](#page-4-0)

**[› Zalety](#page-2-0)**

**›** [Serwis](#page-8-0)

## **Dokumentuj i archiwizuj swoje wyniki.**

Udostępniaj zdjęcia w sieci cyfrowej. Możliwości jest wiele.

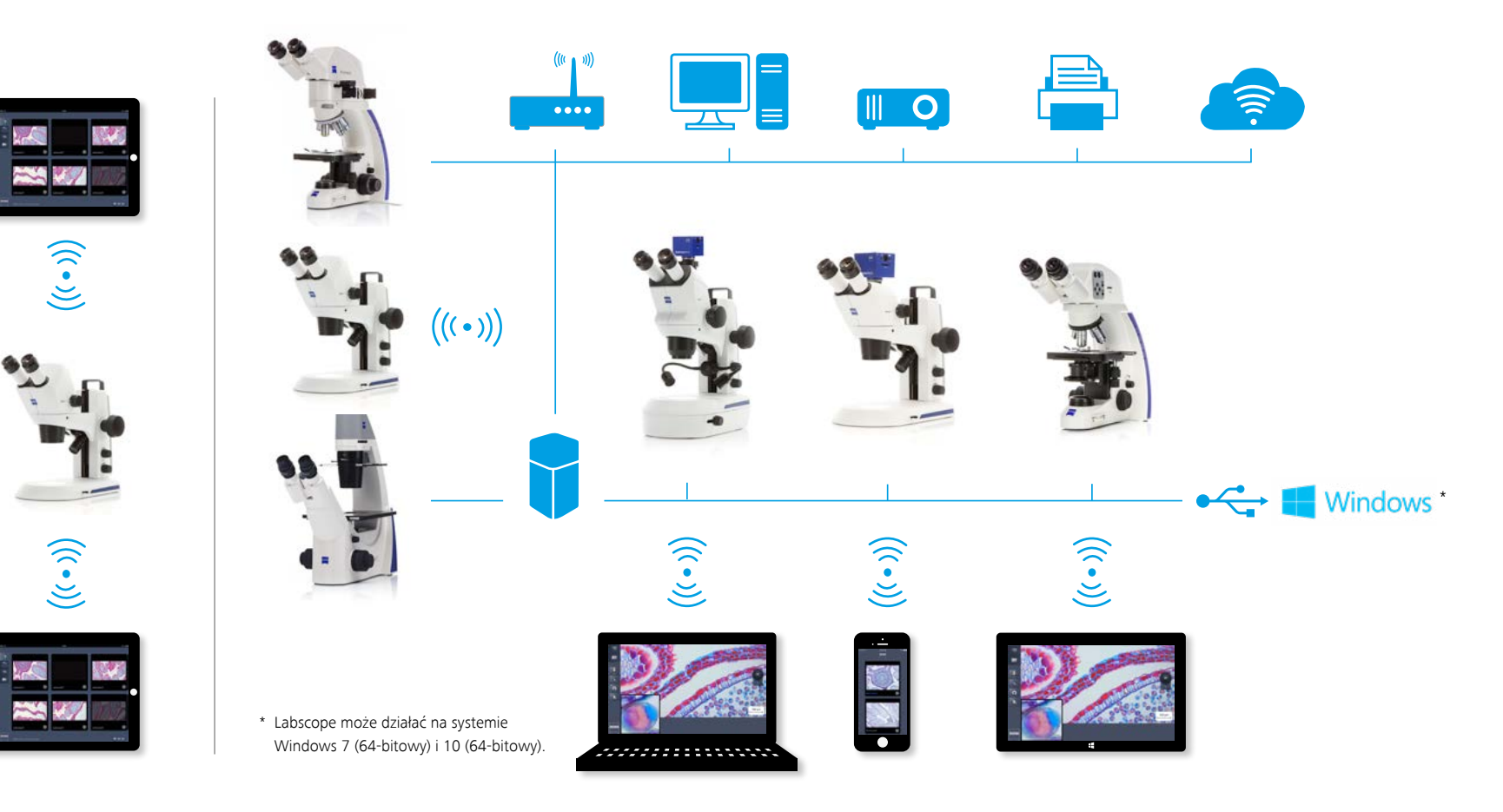

Aby poprzez WiFi utworzyć sieć, obejmującą całą salę wykładową, użyj mikroskopów ZEISS z obsługą Labscope, takich jak Primo Star HDcam, Primotech,

Primovert HDcam lub Stemi 305 cam – lub dowolnego innego mikroskopu w połączeniu z kamerą mikroskopową Axiocam ERc5s.

# **ZEISS Labscope w pracy**

# <span id="page-4-0"></span>**›** [W skrócie](#page-1-0)

- **›** [Zalety](#page-2-0)
- **› Zastosowania**
- 
- **›** [Technologia i szczegóły](#page-6-0)
- **›** [Serwis](#page-8-0)
- **Labscope i interaktywna sala wykładowa w praktyce:**
- Placówki edukacyjne / dydaktyczne
- Histopatologia
- Cytologia
- Hematologia
- Parazytologia
- Mikrobiologia
- Badania środowiskowe
- Kontrola żywności / napojów
	- Laboratoria hodowli komórek
- Przygotowanie próbek
- Dokumentacja liczby oocytów lub komórek nasienia w laboratoriach IVF
- Kontrola jakości
- Mikrofotografia
- Kształcenie techniczne w zakresie chirurgii oka
- Kryminalistyka

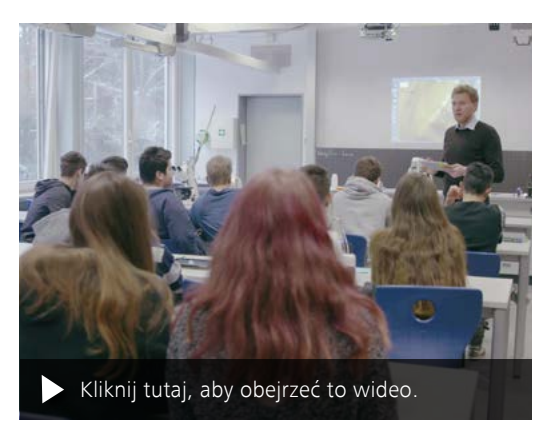

Interaktywna sala wykładowa biologii, Hainberg Gymnasium w Getyndze, Paul Mühlenhoff.

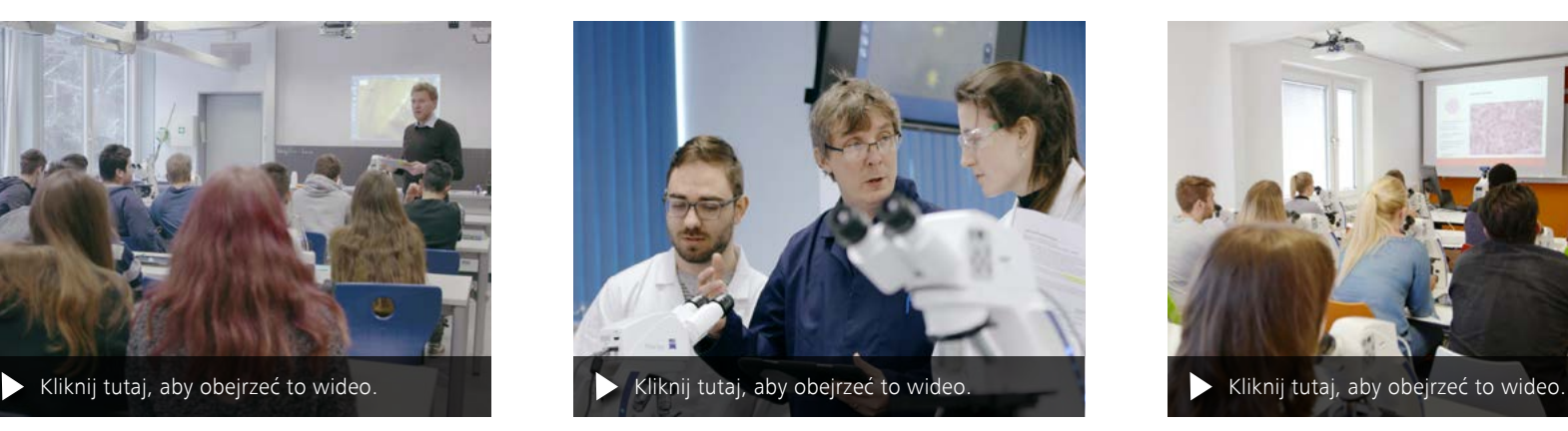

Zapowiedź interaktywnej sali wykładowej, Dr. Mark Ramsdale z Uniwersytetu Exeter.

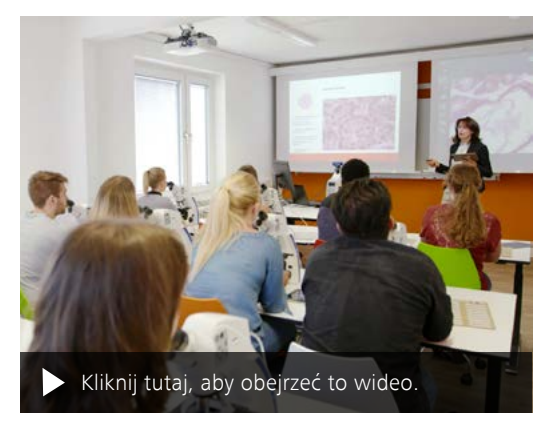

Interaktywna sala wykładowa z mikroskopem ZEISS w MTLA Hanower, szkoła MTA, Christiane Maschek.

# **Rozszerz swoje możliwości**

- **›** [W skrócie](#page-1-0)
- 
- **›** [Zalety](#page-2-0)
- **[› Zastosowania](#page-4-0)**
- **›** [Technologia i szczegóły](#page-6-0)
- 
- **›** [Serwis](#page-8-0)

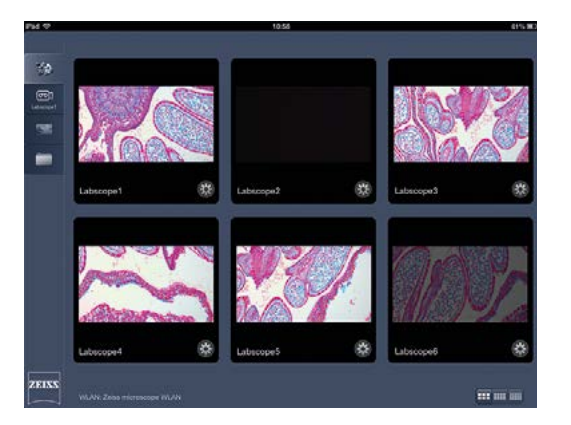

Chodząc po sali, monitoruj wszystkie mikroskopy uczniów na iPadzie lub iPhonie.

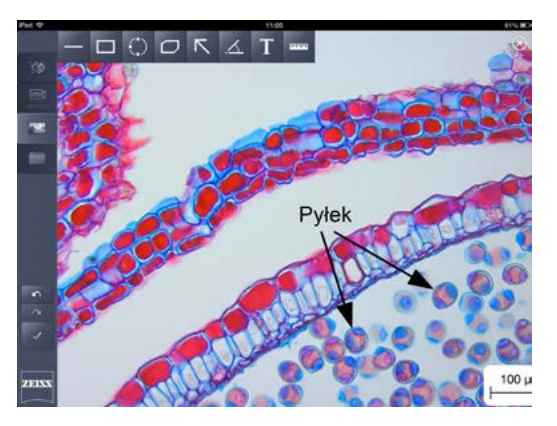

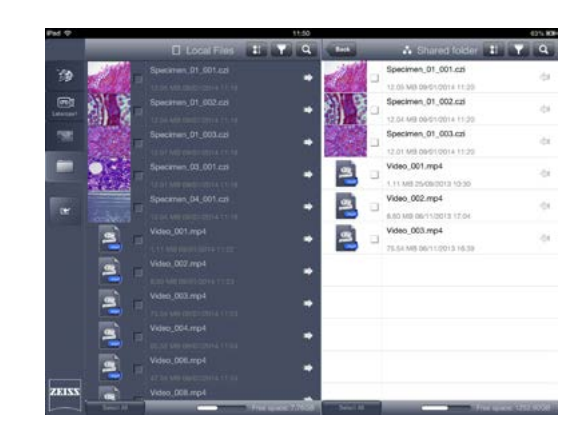

Opisuj i mierz swoje próbki mikroskopowe. Udostępniaj transmisje na żywo, zdjęcia i filmy online.

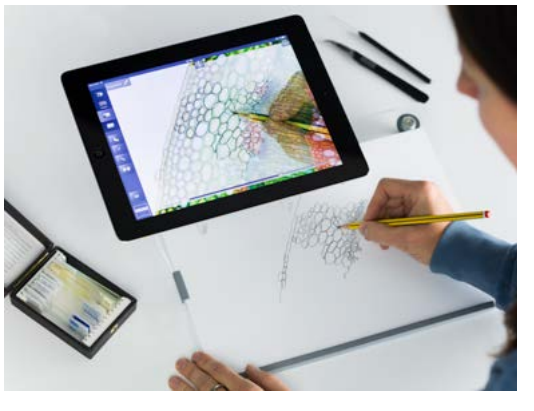

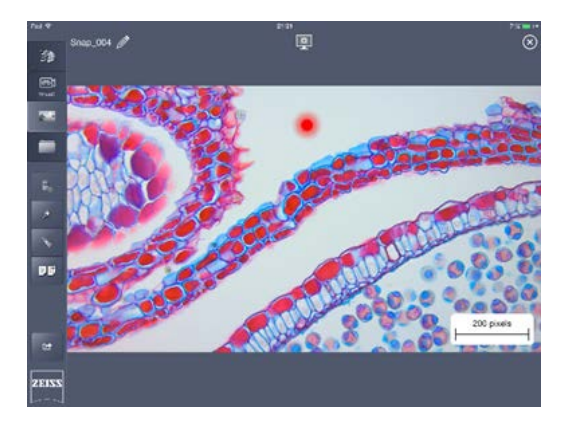

Używaj kamery iPada jako cyfrowej przystawki rysunkowej. Zwróć uwagę uczniów na drobne struktury i interesujące szczegóły za pomocą funkcji wskaźnika.

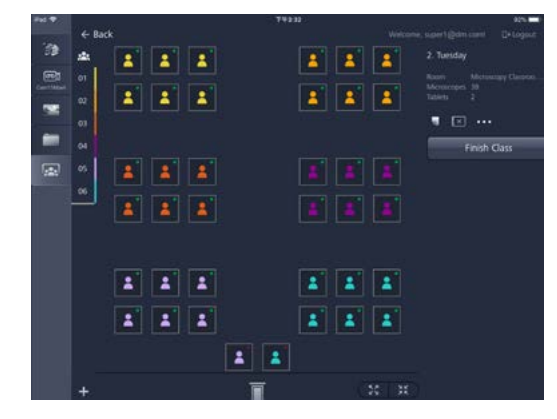

Używaj modułu oprogramowania Labscope Teacher do skutecznej organizacji i zarządzania swoją interaktywną salą wykładową.

# **Dowolny wybór komponentów**

<span id="page-6-0"></span>**›** [W skrócie](#page-1-0)

**›** [Zalety](#page-2-0) **›** [Zastosowania](#page-4-0) **› Technologia i szczegóły**

**›** [Serwis](#page-8-0)

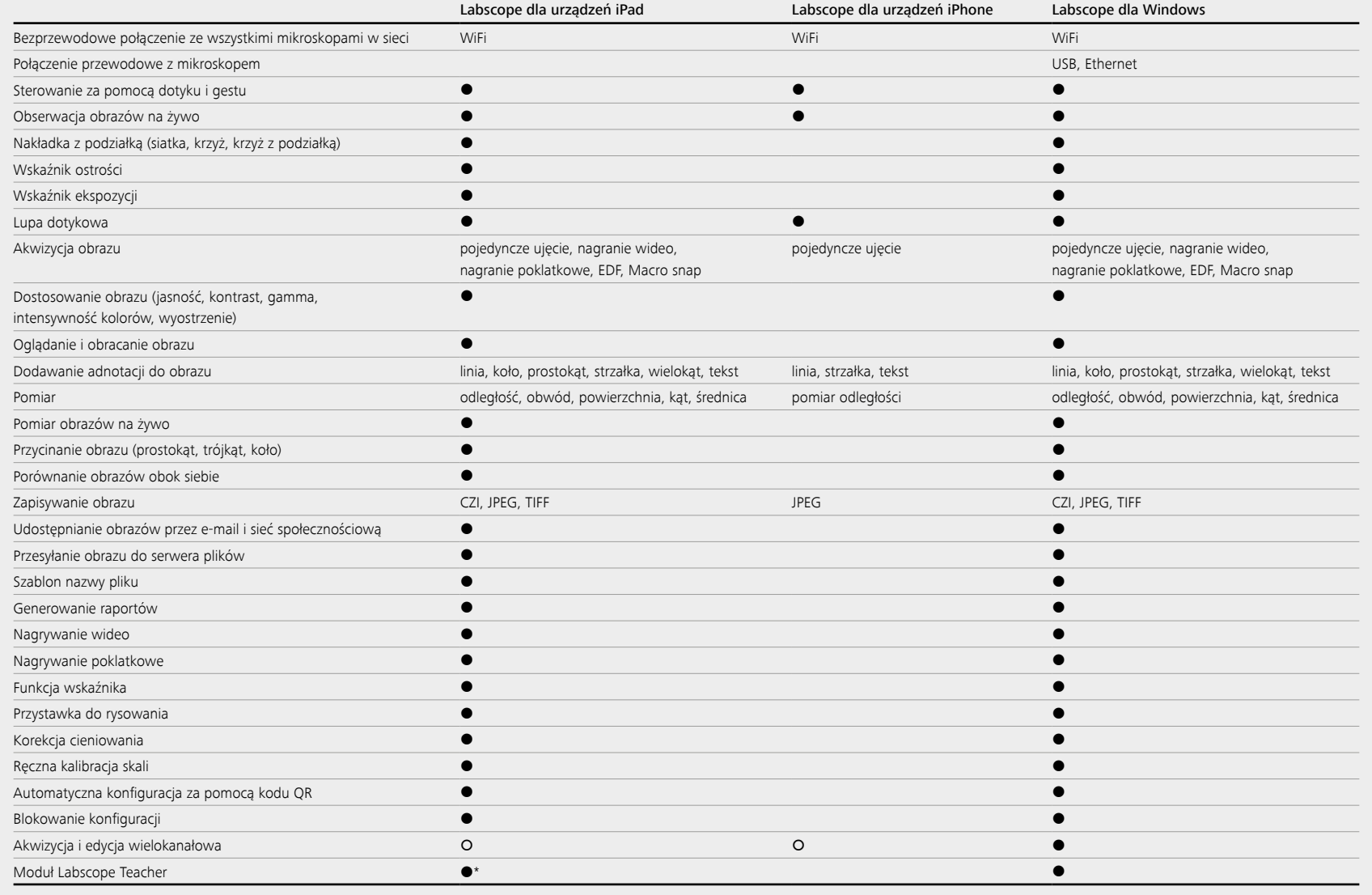

Funkcje dostępne funkcje niedostępne \* Wymagania: Labscope Teacher działa na systemie Windows 7 (64-bitowy), Windows 10 (64-bitowy) lub Windows Server 2016

# **Specyfikacja techniczna**

**›** [W skrócie](#page-1-0)

- $1.1.1.1$
- **›** [Zalety](#page-2-0)
- **›** [Zastosowania](#page-4-0)
- 
- **[› Technologia i szczegóły](#page-6-0)**
- **›** [Serwis](#page-8-0)

 $\cdots$ 

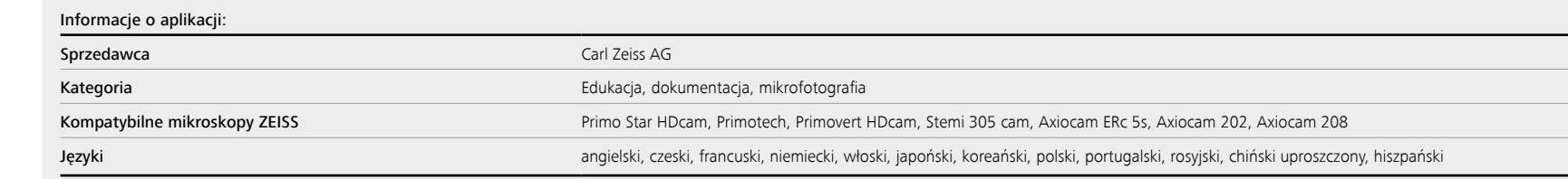

## Wymagania systemowe:

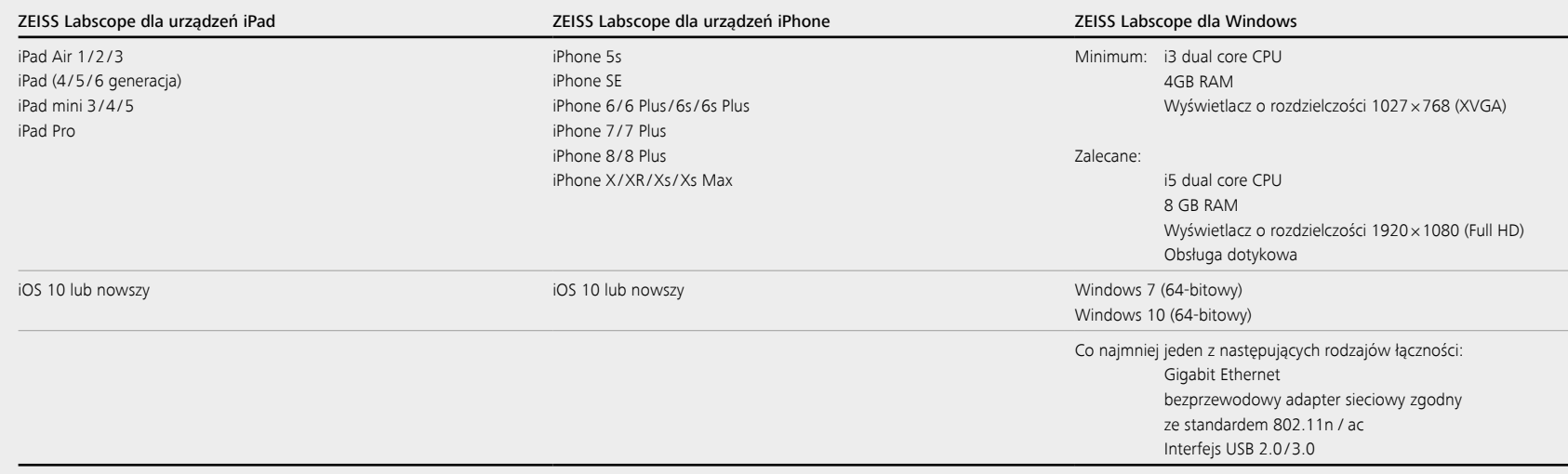

# **Polegaj całkowicie na naszym serwisie**

<span id="page-8-0"></span>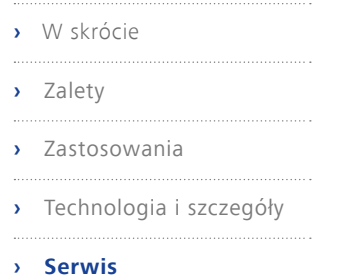

### **System pomocy w aplikacji zintegrowany z ZEISS Labscope**

System pomocy w aplikacji, zintegrowany z oprogramowaniem do obrazowania Labscope, opartym zarówno na iOS, jak i Windows, umożliwia szybkie uzyskanie istotnych wskazówek dotyczących funkcji i cech. W przypadku Labscope z systemem iOS za każdym razem, gdy pojawi się nowy interfejs funkcji, wyświetli się także "nakładka pomocy", zawierająca bieżący ekran z tekstowymi opisami i wyjaśnieniami wszystkich ważnych dla użytkownika elementów. Zawsze możesz wrócić do tej "nakładki pomocy", aktywując ją w ustawieniach oprogramowania. W przypadku Labscope opartego na systemie Windows "nakładkę pomocy" można również łatwo wywołać, naciskając przycisk pomocy w dowolnym momencie.

### **Wsparcie klienta: forum internetowe ZEISS Labscope**

W każdej chwili uzyskasz pomoc za pośrednictwem internetowego forum Labscope. Wszystkie wiadomości są sprawdzane, a specjaliści ZEISS odpowiadają na nie tak szybko, jak to możliwe.

### **Aktualizacje oprogramowania**

Oprogramowanie do obrazowania Labscope będzie aktualizowane i publikowane okresowo. Aktualne wersje można pobrać ze sklepu Apple App Store dla oprogramowania opartego na systemie iOS oraz ze strony ZEISS w przypadku oprogramowania dla systemu Windows.

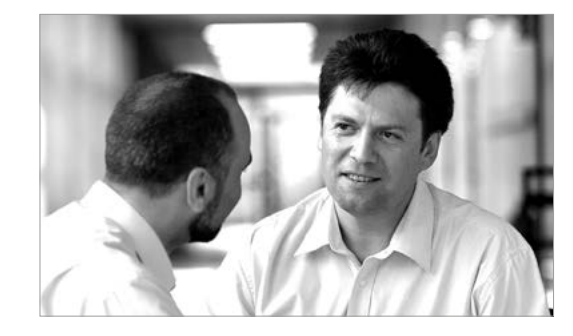

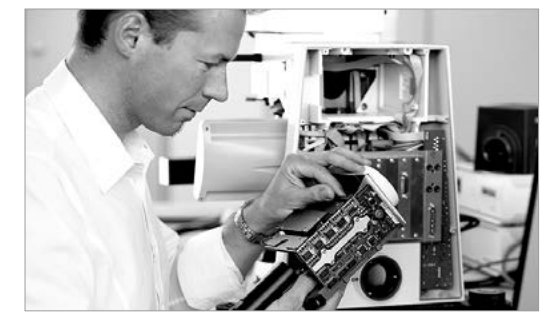

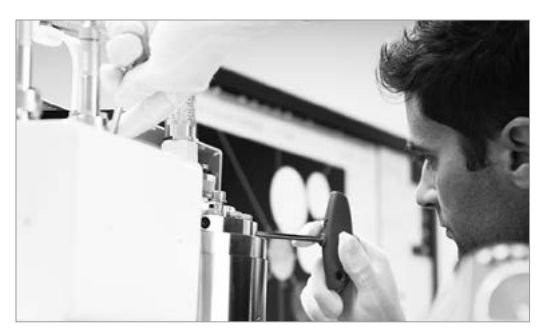

Korzystaj z zoptymalizowanych parametrów swojego systemu mikroskopowego dzięki usługom firmy ZEISS – teraz i przez kolejne lata.

**>> www.zeiss.com/microservice**

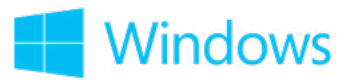

[Pobierz Labscope dla Windows](http://www.zeiss.com/labscope-windows) Działa na systemie Windows 7 (64-bitowy) i 10 (64-bitowy)

鰀回

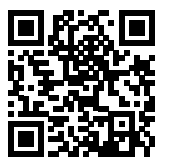

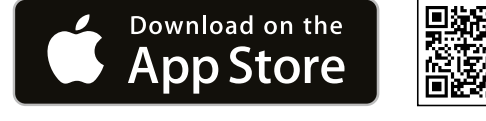

Pobierz Labscope dla urządzeń iPhone

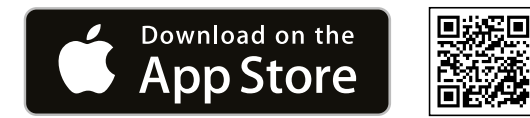

Pobierz Labscope dla urządzeń iPad

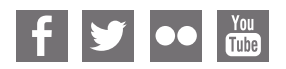

**Carl Zeiss Microscopy GmbH** 07745 Jena, Niemcy microscopy@zeiss.com www.zeiss.com/labscope

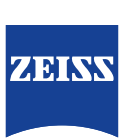